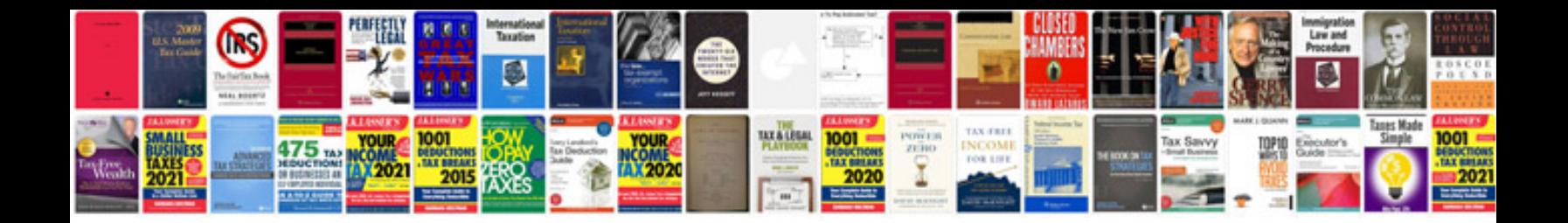

**Respect worksheets** 

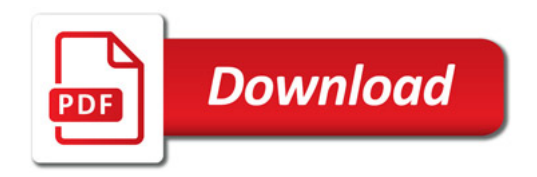

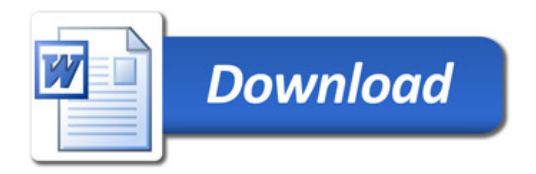